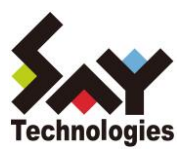

2020年10月12日 ※添付資料 セイ・ティー しょうしゃ しゅうしゃ しゅうしゅう かいじゅつ かいじゅつ かいじゅつ かいじょう

# AWS や Microsoft Azure 対応、 サーバー設定仕様書を自動生成するサービス 「SSD-assistance」 機能強化 ~システムドキュメントの標準化を強力に推進~

本資料は、プレスリリース本文内で記載いたしました「共有フォルダーのアクセス権の詳細な設定情報を出 力できるようになり、セキュリティ設定の分析に活用できます。さらに、差分比較のフォーマットを利用する ことで、通常 GUI では気づけないようなアクセス権がどのように変更されたのかひと目で確認できます。 これにより、ファイルサーバーへの攻撃対策や移行作業にご活用いただけます。」に関して補足いたします。

### **概要**

「SSD-assistance」で、共有フォルダーのアクセス権の詳細な設定情報を出力できるようになりました。

【ターゲット】

・エンドユーザーのシステム管理者

・SIerの現場のエンジニア

【メリット】

・詳細な設定情報を漏れなく一覧化でき、セキュリティ設定の分析に活用

・設定情報を差分比較することで、ウィルスによる攻撃等で悪意をもって変更されても、アクセス権がどのよ うに変更されたのかひと目で確認

・ファイルサーバー移行前と後で比較することにより、同一のセキュリティレベルが確保されているか否か確 認

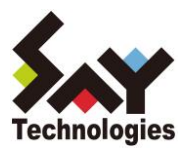

## **共有フォルダーのアクセス権の設定画面について**

前提として、共有フォルダーのアクセス権の設定画面についてご説明いたします。

共有フォルダーのアクセス権を確認する方法は、下記の3画面が挙げられます。1.アクセス許可、2.セキュリ ティの詳細設定、3.アクセス許可エントリの3つです。さらに、3.アクセス許可エントリ内でも基本と高度の2 種類があります。これらは1.アクセス許可、2.セキュリティの詳細設定、3.アクセス許可エントリの順でより詳 細な設定画面に遷移し、謂わば「親→子→孫」関係であるともいえます。

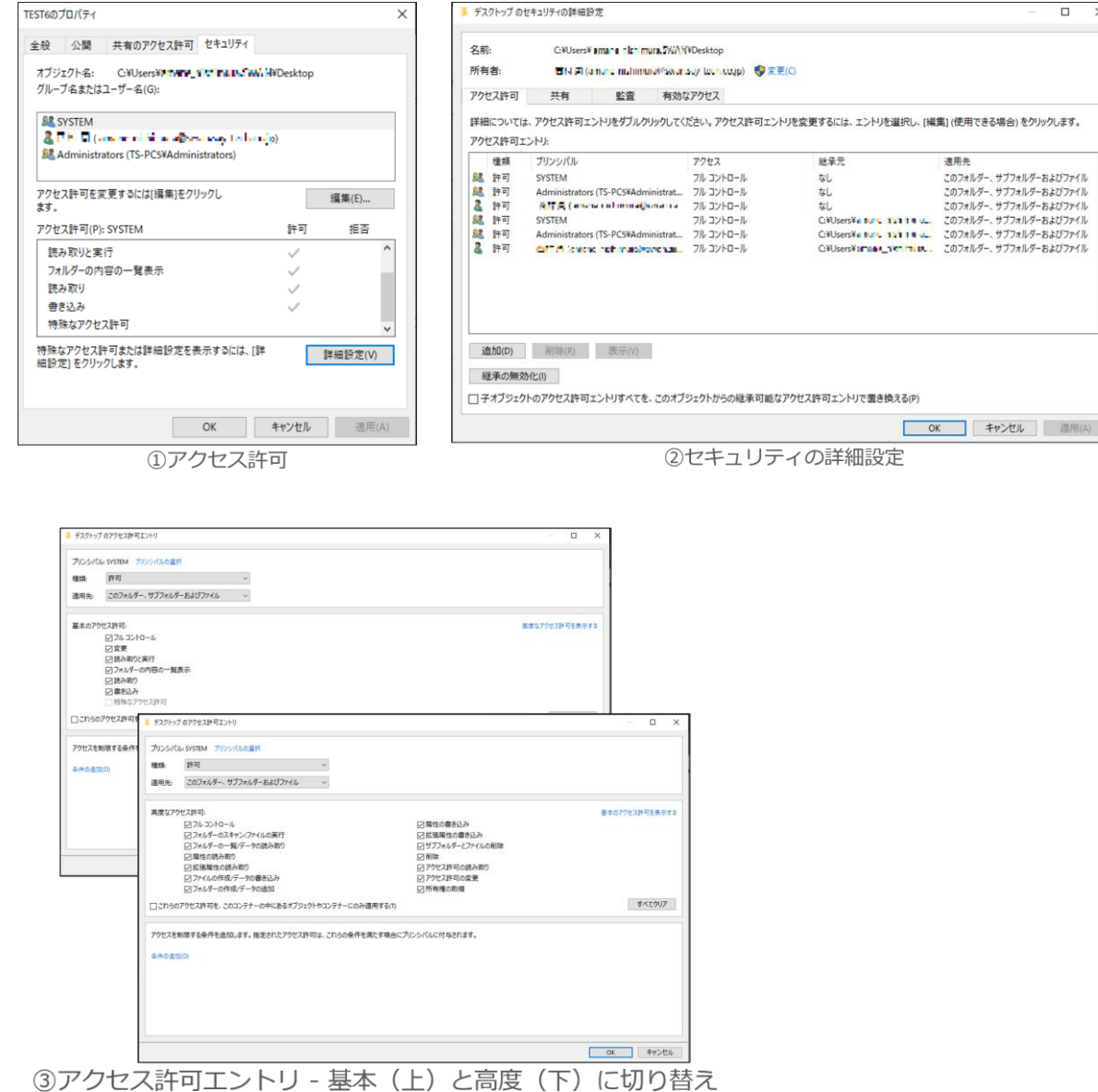

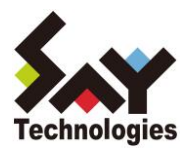

共有フォルダーのアクセス権の設定情報を確認するなら 1.アクセス許可でも十分です。しかし、もう一歩踏 み込んで、セキュリティの詳細設定や監査ログレベルでの設定を確認するには、2.セキュリティの詳細設定や 3.アクセス許可エントリの高度なアクセス許可を確認する必要があります。

つまり、3.アクセス許可エントリの高度なアクセス許可が最も詳細な設定画面ですが、「継承元」や「適用先」 等の組み合わせが多数存在し、非常に複雑です。そのため、3.アクセス許可エントリ、2.セキュリティの詳細 設定、1. アクセス許可の順で設定情報が簡素化され、集約された結果のみが表現されています。その典型 例としては、「特殊なアクセス許可」が挙げられます。図のように3.アクセス許可エントリの高度なアクセス許 可で設定を変更しても、組み合わせによっては、2. セキュリティの詳細設定の画面上では「特殊」から変化 がありません。

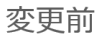

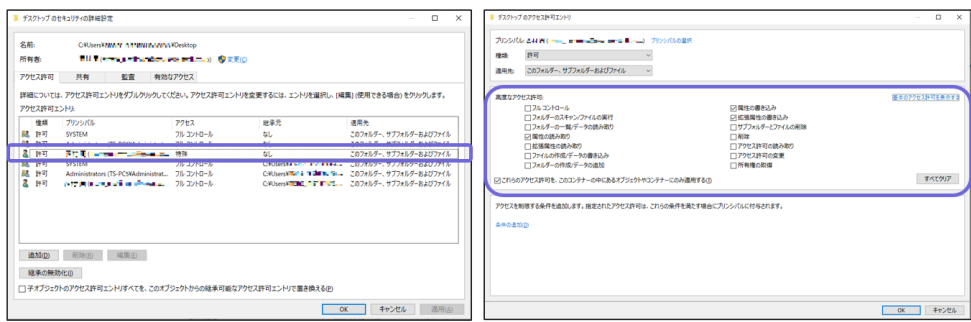

変更後:アクセス許可エントリで設定を変更しても、セキュリティの詳細設定は変わらない。

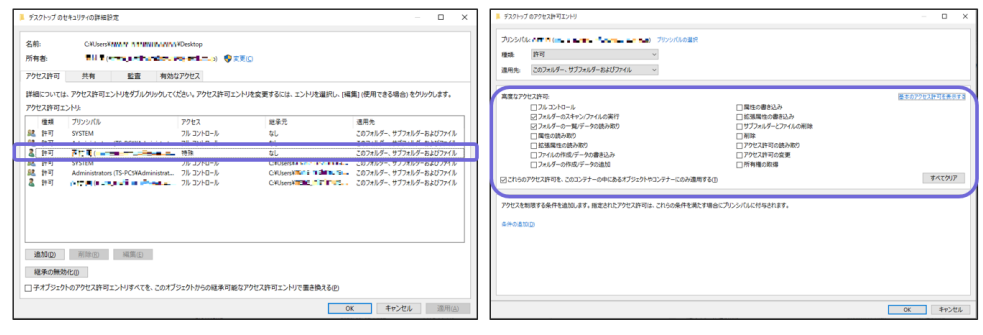

アクセス権の設定を真に確認するためには、3.アクセス許可エントリの高度なアクセス許可を確認する必要 があり、1. アクセス許可や2.セキュリティの詳細設定だけでは設定情報を把握するには不十分です。

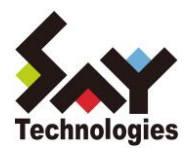

#### **セキュリティ設定の分析について**

共有フォルダーのアクセス権が、意図する設定になっているか否かは、セキュリティの観点からは非常に重 要です。先にご説明した通り、アクセス権が実際どのように設定されているか確認するためには、3.アクセス 許可エントリの高度なアクセス許可を確認する必要があります。しかし、 GUI 画面で確認するには画面の 切り替え(プリンシパルや適用先の変更)が多数発生し、煩雑なだけでなく、見落としのリスクも存在します。

そこで「SSD-assistance」では、3.アクセス許可エントリの高度なアクセス許可の設定情報まで設定仕様 書として自動生成できるようになりました。これにより、最も詳細な設定情報を漏れなく一覧化でき、セキュ リティ設定の分析に活用できます。

#### 【Windows 基本設定サンプル】

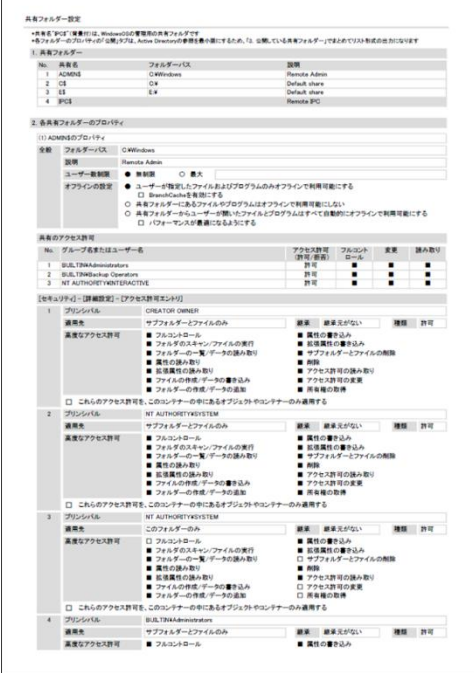

Windows 基本設定:共有フォルダー

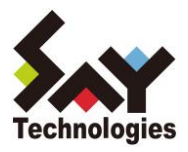

#### **ファイルサーバーへの攻撃対策や移行作業について**

万が一、ファイルサーバーに対してウィルスによる攻撃等で悪意をもって変更されても、集約された結果を 表している 1.アクセス許可や 2.セキュリティの詳細設定では、変化を見逃してしまう可能性があります。 そこで「SSD-assistance」では、3.アクセス許可エントリの高度なアクセス許可の設定情報を差分比較す ることができるようになりました。これにより、通常 GUI では気づけないようなアクセス権がどのように変 更されたのかひと目で確認できます。

## 【Windows 差分比較サンプル】

| 業務グループ4<br>業務グループ4<br>۰<br>C/VI Isers¥<br><b>CWI IsersK</b><br>۰<br>拒否 読み取り<br>拒否 読み取り<br>٠<br>$\overline{0}$<br>۰<br>● ユーザーが指定したファイルおよびプログラムのみオフライ  ● ユーザーが指定したファイルおよびプログラムのみオフライ<br>ンで利用可能にする<br>ンで利用可能にする<br>□ BranchCacheを有効にする<br>□ BranchCacheを有効にする<br>۰<br> ○ 共有フォルダーにあるファイルやプログラムはオフラインで   ○ 共有フォルダーにあるファイルやプログラムはオフラインで<br>利用可能にしない<br>利用可能にしない<br>○ 共有フォルダーからユーザーが開いたファイルとプログラム ○ 共有フォルダーからユーザーが開いたファイルとプログラム<br>共有のアクセス許可1<br>グループ名またはユーザー名<br>Everyone<br>۰<br>Everyone<br>アクセス許可 (許可 / 拒否)<br>許可<br>拒否<br>$\bullet$<br>アクセス許可 (フル コントロール / 変更 / 読み取り) フル コントロール<br>読み取り<br>アクセス許可エントリ1<br>プリンシバル<br><b>NT AUTHORITY¥SYSTEM</b><br><b>NT AUTHORITY¥SYSTEM</b><br>۰<br>種類<br>許可<br>許可<br>۰<br>このフォルダー、サブフォルダーおよびファイル<br>このフォルダー、サブフォルダーおよびファイル<br>適用先<br>٠<br>これらのアクセス許可を、このコンテナーの中にある<br>OFF<br>OFF<br>٠<br>4-121-AL-Most-Baker A.18 (04-2)<br>高度なアクセス許可<br>フル コントロール<br>フル コントロール<br>٠<br>継承元がない<br>継承元がない<br>縦承<br>アクセス許可エントリ2<br>プリンシパル<br><b>BUILTINYAdministrators</b><br><b>BUILTINYAdministrators</b><br>٠<br>種類<br>許可<br>許可<br>٠<br>このフォルダー、サブフォルダーおよびファイル<br>このフォルダー、サブフォルダーおよびファイル<br>適用先<br>۰<br>これらのアクセス許可を、このコンテナーの中にある<br>OFF<br>OFF<br>→ゴバッカレめっいニ+…のお演用する<br>高度なアクセス許可<br>フル コントロール<br>フル コントロール<br>۰<br>継承元がない<br>継承元がない<br>提承<br>۰<br>アクセス許可エントリ3<br>プリンシパル<br>۰<br>理師<br>許可<br>۰<br>このフォルダー、サブフォルダーおよびファイル<br>適用先<br>۰<br>これらのアクセス許可を、このコンテナーの中にある<br>ON<br>٠<br>+121-ALM-1-5-A-m1-38847<br>高度なアクセス許可<br>フル コントロール<br>۰<br>継承<br>継承元がない<br>アクセス許可エントリ4<br>プリンシパル<br><b>NT AUTHORITY¥SYSTEM</b><br><b>NT AUTHORITY¥SYSTEM</b><br>۰<br>理样<br>許可<br>許可<br>۰<br>このフォルダー、サブフォルダーおよびファイル<br>適用生<br>このフォルダー、サブフォルダーおよびファイル<br>۰<br>OFF<br>これらのアクセス許可を、このコンテナーの中にある<br>OFF<br>٠<br>+ゴバッカレハー、ニャーのカ海用する<br>高度なアクセス許可<br>フル コントロール<br>フル コントロール<br>۰<br>継承元がある<br>継承元がある<br>継承<br>アクセス許可エントリ5<br>プリンシパル<br><b>BUILTINVAdministrators</b><br><b>BUILTINVAdministrators</b><br>۰ | 共有フォルダー9   |  |  |
|----------------------------------------------------------------------------------------------------|------------|--|--|
|                                                                                                    | 共有名        |  |  |
|                                                                                                    | フォルダーパス    |  |  |
|                                                                                                    | 鈴服         |  |  |
|                                                                                                    | ユーザー数制限    |  |  |
|                                                                                                    | オフラインの設定   |  |  |
|                                                                                                    | 共有のアクセス許可  |  |  |
|                                                                                                    |            |  |  |
|                                                                                                    |            |  |  |
|                                                                                                    |            |  |  |
|                                                                                                    |            |  |  |
|                                                                                                    | アクセス許可エントリ |  |  |
|                                                                                                    |            |  |  |
|                                                                                                    |            |  |  |
|                                                                                                    |            |  |  |
|                                                                                                    |            |  |  |
|                                                                                                    |            |  |  |
|                                                                                                    |            |  |  |
|                                                                                                    |            |  |  |
|                                                                                                    |            |  |  |
|                                                                                                    |            |  |  |
|                                                                                                    |            |  |  |
|                                                                                                    |            |  |  |
|                                                                                                    |            |  |  |
|                                                                                                    |            |  |  |
|                                                                                                    |            |  |  |
|                                                                                                    |            |  |  |
|                                                                                                    |            |  |  |
|                                                                                                    |            |  |  |
|                                                                                                    |            |  |  |
|                                                                                                    |            |  |  |
|                                                                                                    |            |  |  |
|                                                                                                    |            |  |  |
|                                                                                                    |            |  |  |
|                                                                                                    |            |  |  |
|                                                                                                    |            |  |  |
|                                                                                                    |            |  |  |
|                                                                                                    |            |  |  |
|                                                                                                    |            |  |  |
|                                                                                                    |            |  |  |
|                                                                                                    |            |  |  |

Windows 差分比較:共有フォルダー

また、ファイルサーバーの移行を行った際に、3.アクセス許可エントリの設定情報を移行前と後で比較するこ とにより、同一のセキュリティレベルが確保されているか否か確認できます。

## **会社概要**

**●**社名:セイ・テクノロジーズ株式会社

- **●**本社所在地:〒112-0005 東京都文京区水道1-12-15 白鳥橋三笠ビル8F
- ●電話:03-5803-2461
- **●**代表取締役社長:三瓶 千里
- **●**事業内容:オープン系サーバーシステムの運用管理ソリューションの提供
	- ・自立分散型サーバー監視ソフト『BOM』の開発・販売
	- ・高機能ジョブスケジューラー『Job Director』の開発・販売

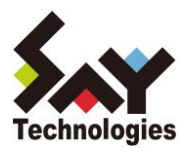

・サーバー設定仕様書自動生成サービス『SSD-assistance』の開発・販売 ・クラウドストレージ活用ツール『CSDMT』の開発・販売 ・その他、運用管理に関するコンサルティング・技術支援・開発

※文中の社名、商品名等は各社の商標または登録商標である場合があります。

【本リリースに関するお問い合わせ先】 セイ・テクノロジーズ株式会社 営業部 TEL:03-5803-2461 E-MAIL:sales@say-tech.co.jp